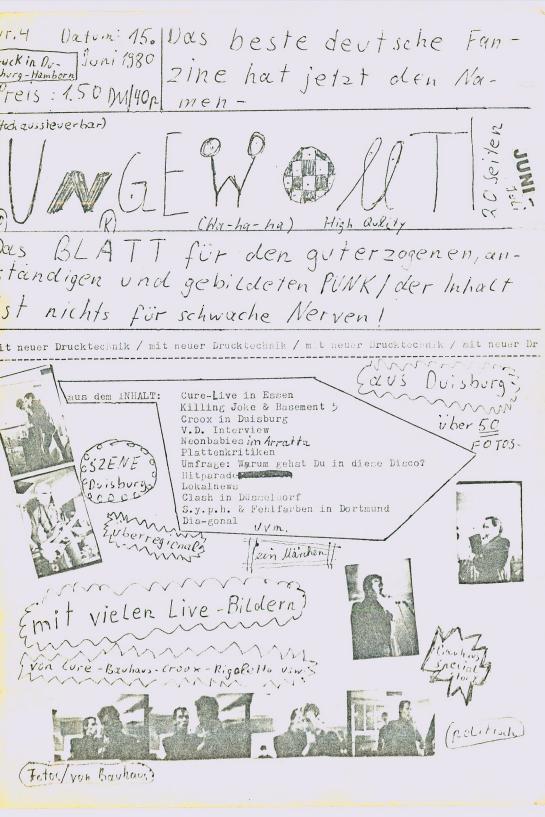

Le gent schon gut los, Willi Wucher erzählt: Meine Meinung

2 halbe Konzertbert berichte

Stelle). Der Laden war wohl vorher ne Disco, denn innendrin ist alles voll Spiegel... Fünktlich um 8 Uhr wer einlaß, Bericht liefern. Ich will Buch hier nur mal meinen Eindruck unsere UNGEWOLLT Nr. 3 verkauft. Aber keine Angst, der gute schildern, den ich hatte, als ich die ganzen Zuschauer sah! denkste, ICH werd euch keinen Bericht darüber liefern, ich pogung, aber der Laden ist so beschißen aufgeteilt, so mit die Tanzfläche links, so daß es ziemlich blöd ausseh. Doch dann war der Gig von S.y.p.h. auch schon zu Ende, genauso Am 16.5. spielten Die Fehlfarben und S.y.p.h. im Dia-fonal Am 18.5. kamen dann The CLASH in die Philipshalle. Aber alte Heini B.B. wird euch darüber an anderer Stelle einen wie dieser Artikel hier, der Jonny und ich sind nemlich schon um 10 Uhr abgehauen um wieder mal nen Zug zu kriegen Musik gefiel mir immer besser. Es gab zwar auch n bißchen Ich hab mir aber sagen laßen, die Fehlfarben sollen total ner nundbar inder Mitte des Lokals, die Bühne rechts und Timmer...). Lann kamen S.y.p.h.. Der Sänger ist zwar nicht der Reinfall gewesen sein, weil die Kusik zu öde war und hab nemlich nur vor Philipshalle davorgestenden und hab schön laff (hörte sich an wie Pil, obwohl ich nix gegen nem neuen Laden in Dartmund (mehr dazu siehe an anderer o aber bis derdig anfing, wurde moch etwas Bier verkauft HABE) aber ab dem 3. Lied kam gute Stimmung auf und die die Lortmunder Punx sich das nicht gefallen ließen... I das totale Stimmwunder und anfangs war die Musik ganz Abenteuer

childern, den ich hatte, als ich die ganzen Zuschauer sahl Ulch kann einfach nur sagen: Mächerlich!!!! Zwar waren Alle Besucher, die dawaren, total auf Punk angezogen, aber Tich möchte nicht wißen, wieviele sich davon nur für diesen Einen Tage extra teine laerjacke mit Badges und Sichernemlich Gesichter, die sieht man inggesamt nur ganze 2 mal unternehmen, und das find ich ganz schön beschißen, denn das schadet dem deutschen Punk an Ansehen sehr Viel. mal so eine Stargruppe wie CLASHIII). Kurzgesagt war wie das erste und das letzte Mal(es sei denn, es kommt noch von Verhaltensforscher Or, Dr., Willi von Wuder(3) heitsndeln zurechtgemachte haben. Bei dem Konzert waren punks immer noch zu Stargruppen gehen, selbst aber nix der mal typisch zu sehen, das Modepunks und Wochenend-

verge blich alten Preis! Toll wa. Oder nicht???

So viel steht in UN 2 E W 2 L T P SKIMKINASK.
Kommen wir jetzt zum neutigen Inhalt: Es gab diesmal mal eine gemacht, diesmal war das Thema: Warum gehst du Neonbabies, Fehlfarben usw., von denen wir auch Berichte starke und viele Konzerte, z.B. CLASH, Killing Joke, kann man noch nicht sagen, wir schreiben dieses Vorwort bilder von Bauhaus bekommen, als diese im Okie Dokie haben. Dann haben wir nach langem Suchen einige Livewars, viel Spaß beim Lesen, wir!!! hier nemlich schon 3 Wochen vor Veröffentlichung. Das (siehe UNGEWOLLT Nr. 2) so gut fanden, haben wir wieder (Neuss) spielten. Und da so viele Leute unsere Umfrage Disco? Was sonst noch in diesem Heft hier drinsteht, Juli 1980 . UNGEWOLLT Nr. 5 チャイスス

d.H. wir konnten von Din A3 auf Din A4 fotokopieren. Aber jetzt doch noch mal ernst: Wir haben alles versucht, das wäre zu teuer!) und hauptsache wir verdienen (hahaha). hauptsache ihr kauft unser Heft für 1.50 (viele sagten, etwas macht man ja immer falsch... Aber uns ist das egal, (genauer gesagt von 210) Lesern als Ankakikikhtqu+ beurteilt worden ist. Nur unser Layout sei nicht so gut. Aber irgend-Es beginnt damit, daß UNGEWOLLT plötzlich von fast allen UNGEWOLLT 4 ist da - hurra. Ist das wirklich ein Grund zu Hallo, ihr lieben Konsumenten! so billig, whe manche denken, klar?! Aber eins ist uns gelungen: Wir konnten die lasen,etten verkleinern laßen, und so müßen wir immer fotokopieren. Und das ist nicht wir finden hier in Duisburg keine billigere Druckstelle, jubeln??? Nein!, denn jetzt wird's ernst. Sehr ersnst. SESAMSTRASSE

straße 14-4100 Duisburg 18-Westdeutschland Heini B.B. 1111 UNGEWOLLT - REDAKTION: Kontaktadresse: Wolfgang Schmitz-Büsacker-Willi Wucher/Volker/Jonny Messer,

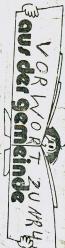

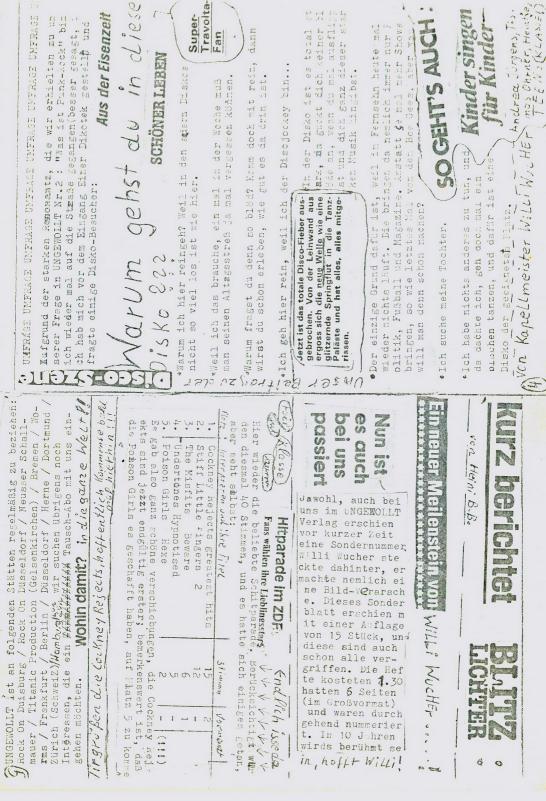

ruhig, ab und zu jings nemlich janz jut los. Nach ner Fause al spielten sie in wheinberg im wiratta. Eintritt war 📰 🕊 Arratta beginnen die Konzerte ja sowieso immer erst sehr spet. Las Puplikum bestand zur Helfte aus Funx, es waren P.S. Ich hab unter dem Puplikum doch tatsechlich 9 Ungewoll auch: "Was wollt ihr eigentlich hier, ferseh gucken könnt.
ihr auch zu hause." Sie hatte recht. Am Ende gab es keine/
Zugabe, alle sagten, man war das laff oder ganz schön öde. ix mehr los, die Musik war genauso wie im ersten Teil, nem Am Ende kam doch tatsechlich die eine Sengerrin zu mir und sprach mich an, daß ich noch der einzigste gewesen sei, de t und 6 Orgienpost verkauft, es hat sich also für uns wied r einigermaßen versucht hat, Stimmung zu machen (stolz), Da 5 Men Babies - BERLIN chts mit dem Fuplikum los war, alles glotzte nur geil auf die beiden Sengerrinnen. Die NEONBABIES bestehen übrigens gopung, Schlager, Schnulze, Evergreen usw. Doch mir gefiel so, noch was: Schöne grüße anddie NEONBABIESvom Bicken Mark, das geht ja noon. Ls ging erst gegen halbo 11 10s; 1 aus 4 Fenner, die die Instrumente innehaben und 2 Frauen, die sowohl d $\mathcal{C}$  pptische wie auch daß stimmliche Mittælpu. ung zu machen, indem wir einige Leute umstießen umw., abe Der Jonny, Manni und ich versuchten zwar, n bißchen stimm Durch einige Fragen konnten ich folgendes herausfinden; F die Sengerrinen sind 18 Und 15(mit der sprach ichauch); sie hatten nochmie ein so laffes Fuglikum gehabt, dem bei nkt der Gruppe sind. Jetzt zu der Musik; also ich kann si sagte ich ihr, daß ich ja auch der große Willi Wucher sei vom UNGEWOLLT-Fanzine und so kamen wir denn ins @esprech. erstannlich viele Punx aus Duisburg da (stolz!). Als die Gruppe anfing zu spielen, merkte ich schon, das heute ni chts mit dem Puplikum los war, alles glotzte nur Reil au von 30Minuten gings dann weiter, und jetzt war überhaupt es eigentlich, den anderen Zuschauern aber gerade nicht. nicht beschreiben, da war von jedem etwas dabei, Jazz, F ur ihren Auftritt in Rheinberg erhielten sie 900DN Gage, letzt gab sie mir ihre Kontaktadresse und dadurch werdet lich von jedem etwas. So meinte die eine Sengerrin denn Se elgentizet, ven marcher zwar, n bischen st. F. ung zu machen indem wir einige Leute umstießen usw., diese wollten überhaupt nichts von Bewegung wißen, so guch wir nacher etwas ruhiger wurden, aber nicht ganz ruhig, ab und zu jings nemlich janz jut los. Nach ner won 30Ninuten gings dann weiter, und jetzt war überhau ix mehr los; die Musik wer genauso wie im ersten Teil, ix mehr los; die Musik wer genauso wie im ersten Teil, der mal gelohnt, Wach auch diese Seite ist jetzt voll anderen Konzerten sei immer mehr los gewesen. Zu ihr jetzt auch UNGEWOLLT in Berlin lesennkönnen. mit dem \$\$\$\$\$\$\$\$\$ Blickpunkt Berlin Sammen mit Charge -- Liliput (histor fryher N. Sangen eenex und sind aus der Schweiz) & kommen am 24.6.

Sasssssss. und Male spielen birtt erford --am 18.6. in Dortmund, weils den nicht mehr gibt--- Diesmal stehen in UNGENULLT leider nicht so Wist, anscheinend seine eigenen§ Fehigkeiten ent-Fir euch gibt es jetzt viel Konzerttermine, aber es stehen ja genug im deckt hat und jetzt alleine ein Fanzine gtarten Zunechst einmal der Einweis, das unser Mitarbei er Volker, der ja erst seit der 3.Nummer dabei . will. (siehe Anzeige auf dieser Seite). Bei ihm will (siehe Anzelge aut utcomplete a wird es auch bald regelmeßig Livemitschnitte ben. Das ganze Unternehmen nennt sich : "KEINE ben. Das ganze Unternehmen nennt sich in Singe keine anade Sounds und im Musikexpress, warum sollen wir Konro grado Vund hier noch ein paar News/ von Heini funzines + tapes "ir jeden Geschmack ethas und alles sehr ginstig noch so viele abdrucken???...!!! Tel. 2678 heben (XA) Cok On Disbur e tschrock-New Nave Rock-Hardrock-Pop in Appenistation Entremedigh Lette youn 4507)

immer zusammenhengend aufgezehlt werden (ist Platzsparend!) Zunechsteinmal kommen KILLING JOKE und BASEMENT 5 wieder in unnere Gegend, nemiich em 20.6. in Neunn/Okie Dokie und em 21.6. nach Krefeld ins Hous Blumenthal (?) --- hilliput auße Schweiz kommen am 206. 6. nach Bonn, am 21.6nach Ferford, 24.6. spielen se in Neuß und am 25.6. in Münster--- LUST hat jetzt men nouen Baßisten, unsere Suchaktion hatte Erfolg(1) ---Wir haben Gespreche mit dem Eschhaus geführt, vieleicht klappt es mit dem Fostival, was wir planen. Gruppen, die In terresse haben, mitzumachen, melden : ich bitte bis zu 10.7. bei uns. (Wir zehlen aber wenig Gage). Bis jetzt stehen folgende Gruppen fest: V.D., KFC, Modern Heros, Clox, Hass, LUST. --- Die geplante Tornee von Kevin Coyne&The Occasionals finden angeblich nicht statt---Den Dia-gonal gibts nicht m rt: Am 18.6. kommen Roxy Music nach Münster ind die Münsterlandhalle---Der KFC will bald ne Platte mit Alfred Hilsberg s Hilfe aufnehmen -- Mehr News in Inneral

Hier CURE nur zu dritt mit dem Keybords ohne Matthew Hartley.

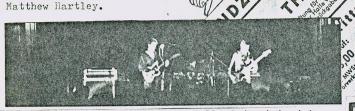

Bin ich so schwer zufrieden zu stellen?oder habe ich meine Erwartungen zu hoch geschraubt? Doch dem Publicum schien es zu gefallen. Beide LPs wurden angespielt aber einige Stücke nicht ganz ausgepielt. Da hätte man mehr rausholen können. Dem Ende entgegen schrie alles nach 🤌 Plastic Fashions. Vergebens! Aber die Zugabe war ja sicher. Na also!Plastic Fashions. Und wie auf Komando füllte sich die Bühne mit Leuten die um die Band herum flippten. Das war das richtige für die Clox . Doch CURE spielte stur und teilnamslos den Song weiter. Noch eine Zugabe mit der gleichen Einlage und schon war alles vorbei. Bei einem Bier wurde noch mal alles besprochen. Das war ein scheiß Concert.Wenn die in Köln genau so spielen fallen die ganz schön auf die Fresse.

Manch einer mag über Kritiken nur lächeln, den sie äussern nur die Meinung des Schreibers. Aber zur Unterstützung meines Geschreibsels habe ich auch Komentare von mir Unbekannten und Bekannten Concert Besuchern zusammen gewürfelt. Enttäuschung für CURE Fans? Für mich schon!

UNGEWOLLT geschrieben, in Nachtschicht noch am gleichen Abend von Hier noch schnell ein Plattentip Frontier Rec. Made in # FLYBOYS # 12inc. EP(da. 45RPM) auf bischen mod old Remon gold Remon gold Re (A) NONYM "FLYBOYS " 12inc.EF(da 45RPM)auf Frontier Rec.Made in bischen good old Ramones california USA.Da ist sogar ein bischen einhören. Hier noch schnell ein Plattentip drin.Bein nächsten Einkauf mal reinhören.

HELZER! OF NKE MICHT ANSONS JEM MITTI MUCHEL SU. schon immer gut

romane war die Bild t ut. Und für Grusel-

e cruselromane sent & gerallen nomilch golch trotzdem ganz gern, mi Aber ich lese die Bild r tetigen kann usw.

then Kauf auf Fump meh we group porm Worskor ke Kubatt mehr kriege, da beim Elermann keinen mehr verkauit, daß ich eque injechen Brotehen daß mein Bäcker mir k so starke Auswirkungen Bericht hatte nemlich ges erschien. Dieser al als Thema des Tam der vor einiger zeit

Bildzeitung bedanken nur mal kurz bei der tch mochte mich hier

Te Louen Funk-hocker" In Turen Artiet: "D

HIL

ACH

IFORDERN 1 552/465

SH

BUKI

8

9

PRODUKTION

Haus sah sehr nobel aus, de. Næturlich beschwerte etwas muß man n Spiegeln rund um die Wände herum. Das hrieben, kurzgesagt ist das Ding Plakate waren spurlos als wir dort sollten der KFC und  $V_*D_\bullet$  am 21. dort spielen. Der mal wieder mich des Eindrucks nicht erwehren, daß der offen. Wir gingen rein und sahen da zu unserer v daß einige Arbeiter gerade mit Umbauten beschä 1. Nachher sagte uns dann ein so'n Typ, daß der ch erst welches verkauft, bevor der Gig anfing (Seite 31). Den Laden hab ich euch ja schon besc ist viel mehr los als ja eigentlich rechnen, oder Hochhaus, so ziemlich Beide Seiten man für eine mußen für schulldig gesproch Shocks) und ich sind natürlich hingefahr Punx zugelaßen ist, weil en werden, so geiles 2 wohl die Punx Die Wand war neu gestrichen, und stündiger bis es von Punx volkækrizelt sich da der besitzer, aber mit wie auch der verschwunden. Mich zu sehen war. Doch Besitzer! Be grundung: Es Art von Gästen bekommt. am 16. kamen dann ist allgemein Sescheitert so besonders, der Ladenn schwer enttäuscht war, erleben, denn mit den Dort bekannt, da B total beschißen mit seine Zugfahrt ankamen, traute mit den Düsseldorfern. die Punx sich alles selber Bier kostete 3 DM, und in der City, und das Besitzer, aber mit kaputtmachen, N. D. No muß man und damit mu Lokal liegt übrige Bte der Besi nicht?... tzer rechnen. wunderte auch Dieser Besitz er dachte abe Eingangsr nur ans sch SO nelle Celdver zi vorhe dienen, und ni desswegen gabs den KEtufall. На Szene Duisburg---Szene Duisburg---Szene Duisburg---Szene Duisburg---Szene Duisburg--be. Tja, wer hätte das gedacht, in Duisburg tut sich in letzter Zeit was: Das Eschhaus organiesiert jetzt des öfteren Punk bzw. New Wave Konzerte, aber ich frage mich, o b das auf die Dauer gut geht mit den Punx und den Stammkunden (sprich H; ppies). De sel nn wir hatten z.B. beim letzten Croox Gig im Eschhaus schon einigen Ärger mit eini Mor gen Leuten (das waren aber keine Hippies, sondern irgendwie solche Rocker), so daß Ger SZE gic Lay

es fast nach Arger aussah. Aber es ist noch mal gut gegangen; hoffen wir, daß beide Seiten ein bißchen tolerant sind und das Waffenstillstand herscht---Unser guter al ter Rock On Duisburg (hallo kudi und Guide) wird hoffentlich bald wieder neue Bad ges haben. Aber er Kalle war ja schon immer etwas gemütlich (grüß dich Kalle).-- D er Amsterdam Record Shop hat übrigens auch des öferen gute Badges, aber die Dinge r kosten da 2.50DM (Wums)---Der gute, alte Harry ist Skinhead geworden---Ich grüße die Duisburger Mods, die ich letzten**s** bei Pollmann traf. Wo seit ihr eigentlich imm ner, laßt dach mal was von euch hören---Die Punkrocker in Duisburg werden immer me nr: Manchmal läuft man in Duisburg rum, und man trifft jemand mit grünen Haaren, d en man noch nie sah. Außerdem gibt es jetzt immer mehr jüngere Punx, die zwar meis ens noch lange Haare haben, aber ich meine, auf diesen Nachwuchs kann man einiges aufbauen---Man**nî** ist mit 27 Jahren der älteste P**un**k in Duisburg $ilde{m{ t}}$ ---Das wars, Heini $m{ t f}m{ t b}$ O)

es

als

gan

mir her in Bic

erabend. zelsen Kirchen, den läßt die 17 Uhr, Fei-Bernd Flemmi

conne Layout) [von Volker/Johny Messer/Williwuker] - TAKELETA

nicht rehr ganz zeitgemäß, aber die Texte sind wirklich gut. line newe englische Grugge, welche CRASS - verwandten Polit Der Rest ist Mittelmaß, vielleicht verbessern sich ja die Furk mather. Ziemlich sirgel und monoton das ganze, wohl Jonny -.. ote: 3 Jungs noch, dehalb Six Minute \*ar

n, aber trotzdem (oder gerade deshalb????) gefällt mir das Ganze. Jerusmmt, ich komm eben vom Pogo nicht weg!

geht, die lusik besteht nach bewährter Formel aus 3 Akkordei

scheiner es ehrlich zu reinen, Wenn man von den Texten aus Auch diese Brupre ist dem Polit- unk zuzuordnen, die Typen

Discharge

Ich firi die Discharge EP votale kacke, dafür gefällt mir die Six Minite EP erwas besser, wenn ich auch mal was sa-Willi Wucher gen darf.

Bohen then, um mal auftreten zu können, ich frag mich, wie der, de die Gruppe sich noch nicht so sehr vermarkten liæß und da sie für die Lukunft vielversprechend ist, will ich Die Platte hat zwar nicht viel mit Funk zu tun, aber sie jet elgentlich janz jut los. Die Jungs müßen noch ein bi die eigentlich ne Flatte aufnehmen konnten. Aber trotzinnen mit meiner Note mal ein bißchen Mut machen! Never mind the Bollgoks (1P) Willi Kucher

vēre- vertretenen Grujjen machen die Musik, welche mir doc**h okm Mu** fine and Director / - Note: 3 noch ar lietsten ist: Kidpunk-und das nicht schlecht. Big- (200 / en werde, um mir zumindest die Lost Nids und Sods reinzu- ganu ziehen. Diese und der Großteil der anderen auf dem Sampler machil: Also, dieser Saryler hat mich dermaßen überrascht, daß ich meinen nechster Irlaub wohl in Kopenhagen verbring Ja, wer hatte das gedscht, das Dänerark nicht nur Butter dänischer Sampler - diverse Interpreten Printe Trina, aus Dunemark! - Note: 2

Boogie,

On mann, schon wieder ne neue Rejects Single. Sie wurde gewohnten Stil: schnell, fetzig, simpel und guuuut. Zwa extra eingespielt, weil West Ham United ja bekanntlich den Englischen Pokal gewann. Die A und B Seite sind im r sind die Lieder von den C.K. immer gleich, aber mir #22ts, deshalb note- 2 Willi Wucher allts, deshalb

(ebenfalls chne Layout !!!)

Single

Cockney Rejects - Bubbles Hier noch mehr Flatten:

Single des Monats, ich find den Sound nemlich echt sta eine LP und diese Single-Auskopplung. Für mich ist sie Jah Wobbel wer Franker Mitglied bei PiL und produzierte rk und die Gitarre hört sich unwahrscheinlich gut an. Single Jah Wobble - Betrayal Keine Frage

nem geteintly fir deesen tinto, / vici, noch mehr Plater (oh man!) an anclerer Itle ?

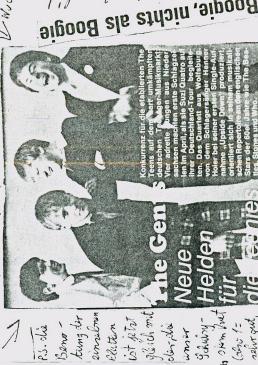

Lefriciliginal com.

STSAMSTRASSI

Controbuldigt bitte die schlechten e.

BASEMENT 5 / KILLING JOKE Ratinger Hof, 3. 6. '80, 20 Uhr Vorverkauf 10 DM Abendkasse 12 DM

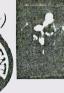

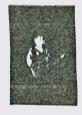

Aper dann ein Schock: Der

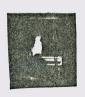

Am 3.6. spielten also Basement 5 und Killing Joke im Ratinger Hof zu Düsseldorf. Wir waren natürlich schon etwas früher dø, obwohl wir wußten, daß des Konzert ja

sowieso erst viel speter anfangen würde.

Eintritt betrug 12 Eier! O.K., ich find Killing Joke ja echt gut, denn sonet hatt ich das Geld nicht bezahlt, ich mag Basement 5 neml ich nicht. Um 8 Uhr sollte es anfangen, wir wurden aber erst um halb 9 reingelaßen. Als erstes spielten Basement 5. Den meisten halb 9 reingelaßen. Als erstes spielten Dassement 5. Den meisten zuscheuern gefiels zwar, mir aber NICHT!!! Denn 1. war die Anlage viel zu laut ausgesteuert, 2. bin ich sowieso kein großer Reggaeviel zu laut ausgesteuert, 2. bin ich sowieso kein großer Reggae-Fan (obwohl die Musik nicht gerade immer nach Reggae klang) und 3. gefiel mir die Musik im allgemeinen nicht, weil der Gitarrist selne Gitarre nemlich zu sehr verstimmt hatte (oder was das beabsichtigt??)

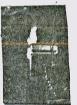

Na ja, ich bin denn nach 4 Liedern rausgegangen, ich hatte nemlich ein merkwürdiges S ausen in den Ohren-vvv. Zwischendurch verließen die Basement 5 mal die Bühne (ich freute mich!), aber sie kamen dann wieder und spiel die Bühne (ich grute mich!), aber sie kamen dann wieder und spiel

noch n paar Lieder. Und dann nach einer ewig langen Wortepause ka sie: Killing Joke. Ich kenn ja ihre Single (Wardance und Pssyche, Rough Trade!) und waßte, daß die Mrsik gut ist. Und sie war gut, voersten bis zum letzten Lied an. Jetzt aber neher zu der Gruppe: De Baßmann sieht echt fast so aus wie der gute alte Sid Vicious auss Der Baßmann und der Keyboardspieler wechselten sich respectively.

dem singen ab, ich meine aber, der Keyboardspieler besser singen, der Typ hatte nemlich so ne richtig welche er auch einsetzte. Wie die einzelnen Lieder

heißen, die sie spielten, weiß ich nicht mehr, ich kann mich nur an heißen, die sie spielten, weiß ich nicht mehr, ich kann mich nur an Pssyche erinnert, einem sauguten Lied, mit ewig sich wiederholendem Rhytmus, also ein sautoller Ohrwurm. Von Anfang an war in den vorder en Reihen volle Pogung, nur bei den 2 Reggae Liedern (die waren ach scheiße) stand man still.

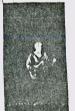

Ich stand diesmal etwas mehr zurückhaltend in der mitte, um d∈r Musik

Ich stand diesmal etwas menr zurücknattella in lauschen zu können mit dem Benno aber als die Gruppe ihren Wardance ankündigte, war auch ich zu halten (der Benno übrigens auch nicht in sei Mantel) und haute mich voll in die Meute. Werend Lied tanzte so eine Art Teufelsbeschwörer hinten spuckte Feuer, ich find die Idde zwar ganz orgi der Typ erinnerte mich irgendwie an Gene Simmons egal. Die Gruppe verschwand nach Wardance dann der Bühne, aber es war klar, daß sie noch mal würden, und sie kamen. Wir mußten dann wieder maten ich weiß also nicht, wie lange sie dann noch

KILLING JOKE CONFIRM YOUR WORST FEARS nicht mehr nem langen dem W rdance herum und nell, aber (Kiss), aber plötzlich vo zurückkommen leider abha wer das

werden, and sto mamen. The manufacture ward manuely were were well also nicht, wie lange sie dann noch spielten, jedenfalls war das Konzert echt stark, miche hat es voll überzeugt und die 12 Mark waren es schon wert denn so ein Konzert kriegt man nicht immer geboten.

• Die Din dalkener Punx wurden übrigens geschnappt, als sie daß Amtsgericht beschrifte ten. Sie mußten mit auf die Bullenwache und haben dort nach Flemmings Erzählung ba nz schön was vor die Fresse gekriegt. Dem Ralf wurden die ganzen Badges von der dacke gerissen und Bernd sagte mir, daß der eine Bulle ein richtiger Disco Typ war

ten

men

auf

ah.

mit konnte

m

und zu den lunx sagte: "So was wie euch wollte wir immer schon mal schnappen"... Ich meine daß sagt doch alles zu der derzeitigen Lage in unserem Deutschen Vaterland! HEIL

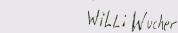

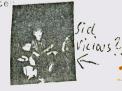

## "Irgendwie haben die alle Watte im Hirn"

Von THOMAS WOLGAST

HAMBURG. Eine neue Jugendbewegung, adrett, angepaßt und unpolitisch, schwappt durch die bundsdeutschen Großstädte: die "Popper". Das Zentrum dieser "Elite in Taschenbuchausgabe" - so ein Soziologe - stellt Hamburg dar, wo selt Wochen heftige Auseinındersetzungen, bis hin zur Straßenschlacht, rwischen den schicken "Poppern" und ihren erklärten Feinden, den unansehnlichen "Punkern" toben

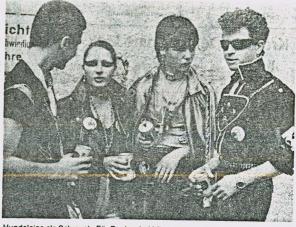

Hundeleine als Schmuck: Für Punks sind bürgerliche Normen "out".

Eine Linke

#### "Punker" und "Popper": Ein Alter, zwei Welten

"Die Popper meinen, sie sind was besseres, weil sie Geld ha-Kaschmirschals tragen und Sekt saufen", schimpft "Punker" Peter Huber (15). Wo er und seine Freunde auf "Popper" treffen, da wird zugelangt, im schlimmsten Fall mit den Fäusten, im besten Fall mit Schere und Rasierschaum: "Wir schneiden ihnen die wohlondulierten Häare ab."

Die Punker stellen sich bewußt außerhalb aller bürgerlichen Normen. Sie stechen sich Sicherheitsnadeln durch Wangen und Ohrläppchen, färben ihre kurzgeschorenen Haare grellbunt und schätzen chaotische Musik. Die Popper dagegen lieben die kostspielige Konformität. Zu ihrer "Uniform" gehören Möhrenhosen (unten schmal, oben breit), Pullis von möglichst italieni-

scher Machart, schnieke Fliegerjacken und Accessoires mit dem Flair der großen weiten Welt, wie teuerste Zigaretten, Schaumwein und jenes blasierte Lächeln, wie es nur die Reichen aufsetzen können.

Normale Jeans sind was für Punker, die "fettige Haare und schmuddelige Klamotten tra-gen" – so ein überzeugter Popper. Die Haare spielen im Leben der "Avantgarde der 80er Jahre" (Popper-Selbst-verständnis) ohnehin eine besondere Rolle: Sie müssen vorne lang, hinten kurz und stets frisch gewaschen und duftend sein.

Punker tragen ausrangierte Nagelstiefel oder, falls der Straßenzustand es erlaubt. schmutzige Strümpfe: aus Protest gegen die Konsumhaltung der verachteten Gesellschaft. Popper reisen auf blankgeputz-

ten Modellschuhen und mit polierten Motorrollern, den Schal aus feinsten Stoff im Unimer Winde flatternd. Ihre Sprache ist die der Werbe-Welt: die 2111g e Dinge sind "irre", "edel", "grandios" oder "galant".

Punker dagegen finden vieles "kaputt, verrottet, verkommen, and hel zum kotzen, widerlich".

Die "schmuddeligen Aussteiger aus der Gesellschaft" leben eher in Hamburger Arbeitervierteln. Die feinen "unkritischen Anpasser" wohnen in (PUNKS) Stadtvierteln in denen "bessere leute" zuhause sind. - Papa macht's mit dickem Taschengeld schon möglich. Eines jedoch haben beide Gruppen gemeinsam: Politisches Interesse, Engagement ist ihnen fremd. Meint ein Hamburger Jugend-Experte: "Irgendwie haben die alle Watte im Hirn."

Duy dose Leite wer donjetit 3es hungs veriffent lich win weroland. ja king sam zu Freone stan

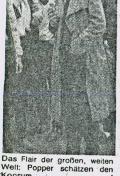

Welcher von diesen

in brennender

De Niro (36) NRZ e seine Freundin Brenda. Ein Verrückter hatte in der Disco Rauchbombe gezündet

Robert De Niro 3 Artikeln Diskothek gefàllt euch schen rannten am Besten ? Diskothek, Magique" in Los Angeles. Unter Angeles. Unter Angeles. Robert 4/2 -

Peth gehobil

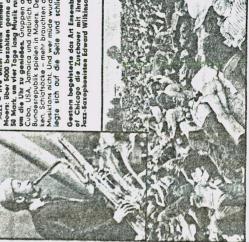

De Musik ist

### Erfüllen Sie sich Ihren Musikwunsch mit V.D. !!!

Hier also jetzt das V.D. Interview. Einige Anmerkungen: Das Interview scheint für den Lever ganz schön konfus zu sein, aber so soll es ja auch sein. Wir interviewten V.D. übrigens unter der Oper (es war sogar während des Gesprächs eine im Gange??!!) und es war alles sehr lustig. Wir strachen mit Løuis, Toni und Joost.

Personalien : Ton; (git); Norbert(b.); Joost (vok.); Luis (dr.); Michael (git) V.D. gibls seit 1978, hatte schon 5 Auftritte, & Singlest 5183!

Ungewollt (U): Wann habt ihr euren ersten Geschlechtsverkehr gehabt? V.D.: Toni (T) Joest (J) Luis (L). T: Ich hab noch nie gefickt. J: Ich hab-bis jetzt nur immer ab und zu gewichst. L: Kein Komentar.

"So singen wir bei uns daheim"

U: Sagt mal jetzt euren Mamen: T: Antonio .. anuel Budesetsch Monjull. L: Luis Lanuel Lekosch Demondel. J: Joost Schröder, seit 3 Jahren kein Holl-"Die schönsten ander menr. T: Kaskopp hihihi. Volkslieder der Welt" U: Wann nattet inr euren ersten Auftritt?

T: Las war in Garrat im letzten Juli. J: Die Leute haben hinterher alle auf die Fresse zu kriegen und so mußten wir hinterher alles ausba- Weinitsten V.D. den. Aber wir haben nichts an Schläge gekricht, wir sahen schon immer "Klaineten V.D. so aus, also es verlief harmlös. Spielmireine U. Warum heißt ihr the schon immer "Klainetwon V.D. "Spielmireine". Kopfschmerzen gekriegt, weils wohl ein bißchen Laut war. Es waren aber nur U: Warum heißt ihr aber eibentlich V.D.?

ቫ: Warum denn nicht? Es hat drei Bedeutungen: Verderal Dîsease, Vielen Dank oder Velle Dröhnung. Aber nicht Vereintes Deutschland. U: Kennt ihr das Ungewollt Fanzine??? T: Kein Kommentar L: Ich kann nächt lesen,

J: Ganz lustig. U: Wann habt ihr Das war, als dieser Artikel über stand, da wußte ich, daß das die Auftritt? T: Beim Schmiervestival. mann versoffen. U: Würdet ihr auf einem großen Label unter Vertrag gehen? J: Ja siche

angefangen, an PUNK zu glauben??? J: Gern ) die Sex Pistols im Musikexpress gehortes Wahrheit ist. Das war Ende 77, ich Vorher stand ich auf Slade, Glitter Band und Mud, und das war die sch Orchester onste Zeit. U: Wann war euer bester U: Habt ihr schon was verdient durch di Musik? J: Ja in Gerresheim ham wa 250 Mark verdient, das hat aber alles unser Baß-

aber nicht auf C.B.S. oder so was, ich find Rough Trade gamz gut. U: Waxa sind eu re Lieblingsplatten? T: Crass Jesus Poison Girls. J: Undertones U2 Rudy Killing Joke ist zur Zeit ganz geil und Cure, bei den deutschen Bands ist das Katapult, KFC und Kdf. T: Richtig. L: Ich hör gar nicht. gernU:Was ist euer bisher größter sen? T: Das war vom 2.Live Album ung Rivers of Babilon. J: Jawoll Minuten Opolus Rxjkdien mit 4 Mi J: Jetzt mal ernst, der Typ von mal ne Platte mit uns machen, ab mit Hippis zu tun haben, und das

Single Erfolg gewe die Single auskoppl das war das mütigem Synti-Solo. Konekschen wollte er wir wollen nichts ist nemlich einer (

Was habt ihr denn Das muß abgedruckt werdent) U: eigentlich gegen Hippis? J: Eine Schere. Ubrigens kann ich nicht so ee gut diskutieren. Ich kann nicht diskutieren!!! (DAs gehört unbe-Rock-Star Joest Schröder dingt mit rein:) Ich eß immer bei Abratscho, der ist ein ehrlicher

Funkrocker. U: Habt ihr mitunter untereinander Streit? T: Ja, weil wir bei uns einen Alkoholiker haben, und ich bin dagegen. J: (das gehört darein:) Michael, unser Gitarrist, tanzt zur Zeit auf der Hochzeit von dem Bruder seiner Freundinn in Aachen. Der Hat mitunter so'n paar Mätzchen...U: Hat jemand von euch noch irgendetwas zu sa gen?? J: Jasasa, ich. Hanno Krüsken hat 🐲 mal in die Hose gepißt, und der ist jetzt

Hippi. U: Wieviel Badges habt ihr?? J: Weiß ichnicht, aber Ralf Hünebeck hat die meisten. Außerdemist das Nivea des Großen Freises in letzter Zeit stark gesunken, Lab mub mal gesagt werden!!! Ich gribe die gute alte MALE - Baklicke

for unsere Kleinen .... Macrehen wieder die Seite für den anspruchsvollen, intellektuellen Punk-Rocker (111) WAS HABEN WIR / WER HAT WAS ERREICHT??? (Um Mißverständnisse gleic) von vornherein vermeiden zu können, folgendes: : HABEN WIR ES NÖTIG; ZU PROVOZIEREN? VON WEM WURDEN WIR IN UNSERE UNDANKBARE ROLLE GEZWÄNGT, WER SIND DIE HINTERMÄNNER, GIBT ES EINEN AUSWEG??? MEINE MEINUNG: ein klares jein!!!) Wie mann weiß, war das Jahr 1976 ein schlechtes Jahr, ganz England stöhnte unter den Hitzewellen, die Queen fererte ihren 25. Todestag, die britische Farbindustrie hatte empfindliche Einbußen zu verbuchen, also kamen findige Manager auf eine ganz besonde Idee: Eine neue Jugendära mußte eingeläutet werden! Das war aber nicht so einfach zu bewerkstelligen, denn einerseits sollte die Farbindustrie einen Aufschwung wie nie z vor erleben, anderseits wollte man der Jugend neue Wege zeigen, wollte man das "Gewissen" der Welt aufrütteln, ohne jedoch seine eigenen Händchen zu beschmutzen. Also was tun??? Nun, das Problem löste sich von ganz allein in Wohlgefallen auf, als man feststellte, das man Lebensmittelfarben auch ganz gut zum Färben von Hozaren benutzen kann. Was jetzt fehlte, war eine gezielte Werbung, welche besonders die unzufriedene Jugendlichen ansprechen mußte: Es mußte ihnen klargemacht werden, daß gründet frosa gefärbte Haare ein ganz besonderes Selbstbewußtsein vermitteln konnte. Farallel dazu schalteten sich auch andere Industriezweige ein: So die Metallindustrie, welche auf ihren Erzeugnissen (insbesondere Sicherheätsnadeln) Sitzenblieb. Aber auch hier gab es eine Lösung: Alle Jugendlichen, welche sich die Haare buntfärbten, bekamen ein So tiement verschieden großer Sicherheitsnadeln (mit genauer Anleitung für den Backenund Ohrenbereich) gleich Mitgeliefert. Yeah, und die Rechnung ging auf: Viele junge Menschen sahen in der neuen Mode mine Moglichkeit, Frustationen wirksam und verständ lich, ohne Einsatz von Gewalt zu formulieren, und das ohne Drogen!!! THE NEW WAVE WAS BORN! Und die Öffentlichkeit begriff sofort, daß diese Leute, die sich extra häßlich machten und sich auch Punker nannten und laute Musik spielten, nur ein Ziel hatten: Einigkeit und Recht und Freiheit!!! Die PUNK-STEUER wurde nun eingeführt. Je er arbeitende Brite zahlte rund 7% an Platteniadustrie, Textiel- Farb- und Metallind strie. Mit diesem Geld unterstützte man verarmte Künstler, Militärs und Folitiker, welche schon immer für unsere Probleme ein offenes Ohr hatten. Tja, vieles wurde verbessert, so gibt es heutzutage ja keine Arbeitslosigkeit mehr, sozieles Elend wur de ganz ausgeschmerzt, Krieg und Polizeiterror sind Fremdwörter. Hipp, hipp hurra!! M n kann also sagen : PUNK SEI DANK Jonny Messer

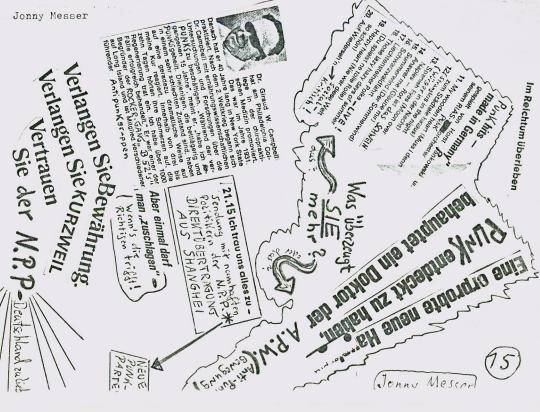

The Label - Picture Disc!!! /P

Also wirklich, irgend wann muß es doch ein Ende finden! Diese Platte (ein Sampler v on 79 mit Eater, Cash Pussies, Bombers u.a.) ist zwar von der musikalischen Seite gar nicht so über (obwohl ich z.B. die eigene Lp von Eater viel besser finde), aber warum diese Geldmacherei! Jeder Kommentar erübrigt sich, wenn ich den Freis veröff entliche: 33.-!!!!

P.S. Aber sicher bekommt die Platte bald mal Sammlerwert, also legt sie in den Tresor und vermacht sie euren Enkelkindern!!-Note: 5

Yes Los Angeles - Sampler Lf USA, das neue Zentrum des Punk-Rocks? Tatsächlich hat es den Anschein, daß sich verdammt viel tut in letzter Zeit. Das Beweistdieser Sampler: Pogo-Punk bester Machart. Und zwar kein billiger Abklatsch a'la England 77', im Gegenteil, man geht ei gne Wege. Und daß ist lobenswert! Lang lebe die Punk-Szene USA!-Note:1 J&Messer

Killing Joke - Bootleg (Single!)
Endlich, jetzt hab ich auch mal nen Single Bootleg. Und das von Källing Joke! Es
sind zwei Lieder drauf, Pssyche und noch ein ganz naues. Nun ja, ganz berauschen tut
es mich nicht, deswegen auch keine Note. Willi Wucher (Sie kostete 8 Mark)

jayne county - mock 'n'roll vesurvection  $\mathcal{LP}$  wayne county back to the roots. nach dem split mit den electric chairs im letzten jahr hat er/sie/es mit einer neuen band (immer noch mit elliot micheals) wieder e in neues kock n koll - album gemacht im stil der ersten electic chairs-lp. wayne hat æinen/ihren vornamen in jayne umgewandelt, ein zeichen dafür, daß er/sie/es e incfrau ist!!!??? zur hälfte besteht das album aus neuen songs, die alten stammen alle vom ersten album, darunter sind auch ihre besten stücke "fuck off" und "rock n roll resyrrection". fazit: der lp-trifft voll&ganz zu. -note2 volker

the beat - i just can't stop it LP dance dance dance dance dance dance dance dance mote2 volker

jah wobble in betrayal - the legend lives on  $\mathcal{L}^{\rho}$  der baßmann von pil hat eine solo-lp gemacht. die a**s**soziationen des covers werden in der musik bestätigt. mysteriös, sagenumworben, exotisch, lustig. jah wobble ko mmt mir wie ein wesen vom anderen stern vor, daß die erde besücht, um sine geschic hten zu erzählen-the legend lives on. manchmal hat er dabei geniale einfälle, z.B. wenn er zu "the suit"/pil den text von blueberry hill singt. ein faszinierendes a bum, darum note2 volker

#### jetzt mch ein paar singles/Volker ist Autor

john cale: ready for war war auch schon auf derletzten lp enthalten. hier in einer genauso packender studio version vorliegend. die rückseite ist neu: rosegarden funeral of scres. kaum zu be schreiben, holt sie euch selber (wo????) note 1 single des monats

die crass hämpfen weiterhin für ihre guten, wenn auch schwer durchführbaren ziele: "Wil, freedom has no value if violence is the price/ don't want your revolution, ie want anarchy and peace". diesmal bewegen sie sich dabei sogar auf einem guten musikalischenniveau. der song ("bloody revolutions") ist etwas collagenhaft. auf der rückseite der crass-single befinden sich die poison girls mit persons unknown. toll wie immer, note! (Ich find das ganze Ding totale Scheiße, Willi)

mark perry, Kopf von atv (würg), hat eine tolle solo single herausgebracht: the whole world's down on me/live- he dies. es scheppert, quitscht und kracht, das es eine wahre freude 1st. note-2

eine überraschende platte haben industrieal records herrausgebracht: elisabeth we lch/stormy wathers hat überhæupt nichts mit elektronik zu tun....anhören! note2

Bas reicht für diesen Monat, hört das, was euch gefällt, nicht was man Buch sagt 111

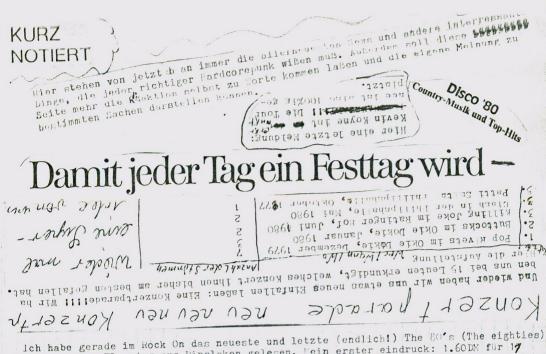

vom schwulen Flemming aus Dinslaken gelesen. Mein erster eindruck: 1.60DM für 19 Seiten (geht ja noch), der Fanzinename ist von einem anderen, schon länger bestehendem Fanzine und auch sonst sieht es mir so aus, als ob der süße Berniecee am liebst en von anderen Fænzine æbschreibt (wir tun es übrigens auch ganz gern). Aber dann fiel mir doch so einiges unangenehmes auf. Beispiel: Der liebe Bernie meint, daß Ich zwar beim CLASH-Konzert war aber nicht reinging, doch trotzdem können wir mit einem Bericht darüber rechnen (so ists ja auch). Aber dem guten, alten Bernie ist wohl nicht klar, daß man auch andere für sich schreiben haßen kann, so wie z.B. beim Stiff Litlle Fingers Bericht in der lettten Nummer. Aber ich glaube nicht, daß der liebe Bernie irgendetwas gegen mich hat, und erst recht glaube ich nicht, daß er Angst hat, Konkurrenz für æine The 80's zu bekommen.... Nun denn, am Ende steht dann auch noch, daß er mit seinem Fanzine wirklich kein Geld verdient (hahaha) und eine Drohung (zitter zitter, blubber blubber) ist auch noch drin: Er wird jetzt mit 3 anderen Punx zusammen (unter anderem ## Ralf, der die Real Shocks macht(e)) ein Fanzine machen, daß alles bisher dagewesene in den Schatten stellen wird(neid neid) 1 Nun denn Bernie, ich wünsch dir alles gute und viel Erfolg und viel Glück vom DICKEN (alias Wolle) (alias Willi Wocher) erst recht.

LAG hat jetzt fol gendes anzubieten : UNGEWOLLT Nr.1, 2,3,4; Sondernumm er Nr.1 (ausverka uft, aber Nachdru ck möglich); 1 Bi ldband von Bauhau s (30 ziemlich gu te Fotos auf eine m Din-a-4 Blatt f otokopiert, siehe auch Seite 18) und die diversen Fanz ines aus anderen sehen.

# Vertrauen Bal. E. Sie Togal.

Hier noch ein Termin:
Wegen der schließung
des Dia-gonal kommen
Killing Joke und Base
ment 5 am 15.6. nach
Oberhausen in die Str
atosphäre. Das Magazin
elkosphäre. Das Magazin
stonsphäre. Das Magazin
atosphäre.

der helben ulnstakkeit istene Flemming und kalf in haben jetzt nen neuen Ellim demann gefunden, der sie einmer mit seinem Wegen immer mit seinem Wegen erpunk zu sein, ich sah in nemlich letzten bei karstadt allein, als er mit schmucken Hemd und sist ganz lustig, er sagte nemlich letztenstand stand) jenuch Unghewollt chelesen n, und deshalb werd ich pietz all meine Kraft in un, um dir ma zu zeigen, wie mann (p.S. Das würd ich mir nicht gefallen laßen)

ines aus anderen städten, die im R ock On bei ersche inen ausliegen.

s neue, bald scheinende L slakener Fan ine wird best mit ein Verka fisschlager, a er niemand wid detwas darar rtbericht, als sie im Okie Dekie (Neuss) vor einige Zeit spielten. Der Bericht erscheint deshalb so spt, weil wir ihn eigentlich garnicht abdrucken wollt n, doch da wir jetzt einige gute Livebilder von ihr m Gig auftreiben konnten, haben wir doch noch nen Bricht zusammengestellt.

Nonym (Bilder) und Willi Wucher(Layout)

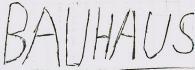

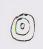

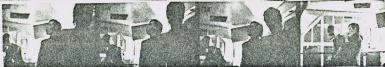

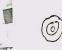

(eben falls ohne lovent !!

bauhaus. düster sahen sie aus - düster war die musik. der sänger, ganzerin schwarz gekleidet, war faszinieren d. seine stimme ließ mich immer wieder aufs neue erschau dern.

toll: d
ie rhyt
hmusgru
ppe. se
lten so
ein gut
schlagz
eug geh
ört, se
hr hart,
kurzges
schlagen
und prä
zise

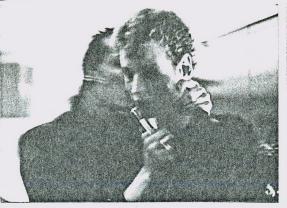

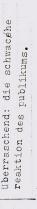

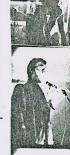

doch nach bela lugosia 'dead war die ganze anwesende dar co in bewegung, natürlich wurde auch die zweite single dan k entries gesplelt; sie kündigten auch eine neue platte an, die aber bis heute noch nicht (leider!!!!) erschienen ist.

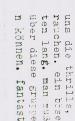

tein ga ills, die wir uns winscher in beser/netter traus. Son an mus sie selbst sehen, unter ten Bilder ten Bilder ten Bilder klein formal ten Bilder ikkein formal 10 in a 4 att (30 6 ldar)

2 Bei uns

hacben.

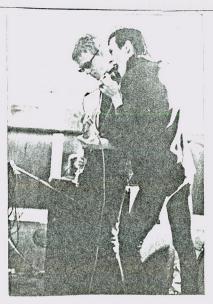

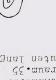

P.S. dleser'

Rericht Elin

Et sehr unse

St daran, da

B.tch Gurade

raw power/st

raw power/st

raw power/st

raw power/st

raw power/st

raw power/st

raw power/st

raw power/st

raw power/st

raw power/st

raw power/st

raw power/st

raw power/st

raw power/st

raw power/st

raw power/st

raw power/st

raw power/st

raw power/st

raw power/st

raw power/st

raw power/st

raw power/st

raw power/st

raw power/st

raw power/st

raw power/st

raw power/st

raw power/st

raw power/st

raw power/st

raw power/st

raw power/st

raw power/st

raw power/st

raw power/st

raw power/st

raw power/st

raw power/st

raw power/st

raw power/st

raw power/st

raw power/st

raw power/st

raw power/st

raw power/st

raw power/st

raw power/st

raw power/st

raw power/st

raw power/st

raw power/st

raw power/st

raw power/st

raw power/st

raw power/st

raw power/st

raw power/st

raw power/st

raw power/st

raw power/st

raw power/st

raw power/st

raw power/st

raw power/st

raw power/st

raw power/st

raw power/st

raw power/st

raw power/st

raw power/st

raw power/st

raw power/st

raw power/st

raw power/st

raw power/st

raw power/st

raw power/st

raw power/st

raw power/st

raw power/st

raw power/st

raw power/st

raw power/st

raw power/st

raw power/st

raw power/st

raw power/st

raw power/st

raw power/st

raw power/st

raw power/st

raw power/st

raw power/st

raw power/st

raw power/st

raw power/st

raw power/st

raw power/st

raw power/st

raw power/st

raw power/st

raw power/st

raw power/st

raw power/st

raw power/st

raw power/st

raw power/st

raw power/st

raw power/st

raw power/st

raw power/st

raw power/st

raw power/st

raw power/st

raw power/st

raw power/st

raw power/st

raw power/st

raw power/st

raw power/st

raw power/st

raw power/st

raw power/st

raw power/st

raw power/st

raw power/st

raw power/st

raw power/st

raw power/st

raw power/st

raw power/st

raw power/st

raw power/st

raw power/st

raw power/st

raw power/st

raw power/st

raw power/st

raw power/st

raw power/st

ra

STORY

Was andere Können, Können wir schon lange. Von Willi WuchEr Da ja so viele andere Fânzines eine Fanzineseite haben, dürfen wir dem ja nachstehen und führen jetzt auch eine ein (wir haben ja jetzt genug Platz u ssen sowieso nicht, wie wir das Ding hier vollkriegen sollen...hahaha). Wir euch aber nicht die Adressen oder Bezugsquellen bekanntgeben (die gibts bei lösung aus Bremen, und diese wiederum ist auch über uns zu beziehen...hahal ern nur einige kurze Kritiken über die neuesten Nummern (?) mit Note abgebe die Noten gelten genauso wie für die Platten, also 1 , 2, 3, 4, 5, 6; N.O.E. Nr.1 (aus Frankfurt) Lustmord Nr. 1 (aus Herne) Der Nachfolger von Noise Noise Ein Intellektuellese Fanzine Noise und ich glaube, eine Ben Wirj durchschnittlicher Nachfolger. vielen Kollagen. Mann kann d Das Fanzine ist zwar ziemlich rd in 5 Minuten durchschauen edoch Klar lokalbezogen und für uns nicht schmunzeln, man kann ihn sic stellen:UN ch richtig in einer Stunde s so sehr informativ, dafür aber ziemlich lustig und etwas iro und dann voll koslachen. Abe nisch. Es ist im Entwicklungs (2DM) ist ein bißchen zu hoc GEWOLLT Seiten sind manchmal unnütze stadium, darum -note:3-4 eine -note:4-IST AMBE Moment Mal Nr. 3 (aus Schlewwig) Schmier Nr. 1, 2, 3, 4, 5 (aus Du Hat zwar ein mäßiges Layout, a Kurz und bündig: ist nicht m ber dafür sind die Berichtæ to zudenken aus der Düsseldorfe tal gut und nützlich (z.B. Punk Ruhr Szene, da unwahrschein! in Frankreich). Auch die kleinen formatit und mitunter auch g Zeichnungen und Karikaturen sind Von neuen Gruppen bis- über sehr witzig, man kann sagen, daß termine über Konzertberichte Moment Mal ist eine Abwechstung witzigen Beiträgen, alles i and mal was anderes, darum -note: 1-2 10 te ::: 2 - 3 🔨 Orgienpost Nr.5 (aus Hambur) Die Endlösung Nr.4,5 (aus Bremen) Gutes Layout, der schlechter Genauso wie der Schmier nicht otzdem, für mich das beste F nehr aus der Deutschen Pusk-Hamburg. Steht auch viel drie zene wegzudenken, sehr überresechlich lokalbezogen, aber ional, sehr informativ, gutes Platten (The Fall, Crass, M sf ayout, billig(1DM) und saugut Ich find das Ding echt ganz s Druckverfahren (noch kleiner b-note: 25 ls unser UNGEWOLLT ist hier ie Schrift)! -note:1 Antz Nr.45 (aus Augsburg) Für mich das beste Deutsche uburban News Nr.4 (aus Worms) braucht man nicht viel zu rstes Wormser Fanzine, kleines -note: 1 ormat, aber ganz orginell das anze (Wichserseite) und auch er in Hamburg wohnte und jetzt Oben Chriber liegen wir n Worms, und da unter spielt ich so gut wie nix ab. Note: 3 2008+2009

Num Clashbanzert machte ich mich auf, in der Haffnung vier zu tenzen. Diese Häffnung mar sufgrand der letzten im "London Calling" und der 12-inch "Armagideon time" berec htigt genesen. Viel Raggee und viel Tanzmusik ist in diesen Fillen gepresst. Jedoch hatte ich mich bis zu diesem Zeitpunkt noch nicht intensiv genug mit den ersten beid en Langrillen von Clash, befaßt, außerdem hatte ich sie noch nie zuvor 11ve gesehen. Las cinzigate, wosich von Closh konnte, bevor "London Calling" erschien, war die Sin gle "White man in Hammersmith Falais", die ich in irgendeinem blöden Woolwortshop wä hrend eines Englandbesuches mitgingen lieb. Zum Konzert selbet:

си, волаети ев Кам lach spielten dans S. Schock, Micht C Nach Male kam der is unten berotzt. den ule von oben b Als dank doffir wur Minten zu lange. Oh uelleige ele et ruhen für Clash. M m noch etwas auszu auf meinen Stuhl u d setztø ich mich ach dem ersten Lie quu uncy. Schon n ewahrheiteten sich ne Befürchtungen b t aus heisen. Met einen Aufwürtstren tate Single weist r D.A.F. (deren le rpen' g. N. b. p. v oge e nun Male, Fehlfa tch klingen. Ob si B alle Gruppen Ele dadurch glanzt, da Düsseldorfer Szene natürlich, daß die Die insider wiesen m aus Dusseldori. e hies Male und ka k bekam. Die Grupp einen ersten Schoc r Folge, daß ich m fuhr. Das hatte zu u der vorgruppe er , daß ich den Name r. Es begann damit chaus wohltuend wa nud einer, der dur negativ auswirkten s. Nwei, die sich sem spend 3 Schock Man erlebte an die

noch eine zweite Vorgrup Der hatte dan ganze pe und die hießen Righth awks und kamen aus Münch on. Ste spielten haupsäc hlich Ska und Reggae. Es weren so richtig blöde B ayern, die vor allem sau blöde Sprüche losließen, welche von ungemeiner In nelligenz zeugten. Sie k amen auf die Bühne in sc hwarzen Anzügen, sie ver ließen die Bühne als Sch neemenschen, denn wieder schlugen die Rotzer vom Dienst zu, die die Nigth awks noch besser als Mal e fanden und deshalb sie umsonst duschten. Anstel le von Dankbarkeit regte n sich die Nighthawkshäm pfling auf und nervten d as arme Puplikum mit dum men Sprüchen wie z.B. "E s ist 1980 und nicht 197 6", feider schienen sie vergessen zu haben, das es auch nicht mehr 1966 ist. Zwei der schwachsim len Minuten war es nigsten Bemerkungen des Sängers: Die erste, alls er das erste Mal berotzt wurde "Mein schöner Anzu g, seit ihr verrückt?". Die zweite, als sein Anz Soll es übrigens ug schon Farbe annahm"Wi r sind weder Hippis, wir sind auch keine Punks, w ir sind Musiker". Ha-ha, da konntemman nur noch lachen. Der intelligente ste Spruch hingegen kam vom Bassisten der Band.

Konzert \$550 hindur ch nicht einmal sei. nen schlefen Mund a ufgemacht, trug ein e beschißendum sei ne roten Augen nich t preiszugeben und wackelte die ganze Zeit mit seinem Kop f wie ein für ein W eibchen werbender T ruthahn. Diese Mißb ildung von Musiker schrie dann wagemut ig \$55 die fantasti sch durchdachte Bem erkung ins \$\$\$\$\$ Mi kro: "PISSER". Welc h eine intelligenz. Leider spielten auc h die Nighthawks 40 Minuten, wobei sie Klassiker wie "Carr y go bring come" un d "Shanty town" tot al zerrissen. Dannu nach diesen qualvol soweit: IN HAW BORE

1 11

2.

80

21

je

k.

be

fo

LI

e

1

ganz schon V. RGJA gegeben haben I Clash spielten angeblich

ZU LANGSYM Heini B.B. wenn sie ihre Keggaetitel in ihrem Liveprogramm integriert haben. ieleicht micht mehr so wild sein, aber dafür werde ich dann endlich tanzen können, abe "Armagideon time", Es war aber auch gut so, dadurch bekam ich wenigslens einen B tel waren in ihrem Repertoire, ihr "White man in Hammersmith Palais" und in der Sug htigen Songs wie z.B. "London's burning", "I fought the law" usw. Mur zwei Reggeeti vor und selbst "Police and thieves" dauerte nur zwei Minuten. Sie spielten alle wic gepogt bis zum geht nicht mehr. Sie tøugen die meisten ihrer Stücke im kamonesstil n mitten ins wilde Pogogetümmel zu stürzen. Es war eine Bombenstimmung und es wurde il der Halle auf, so sah ich mich bei ihnen gezwungen, schon nach den ersten Klänge ed hatten sie ihr Publikum voll im Griff. Hielt ich mich vor Clash noch im Mittelte n das Konzert abbliesen, aber da kannt ich die Clash nücht. Schon mit dem ersten Li CLASH!!! Ich hatte \$\$\$\$\$\$ Befürchtungen, daß auch sie berotzt werden würden und dan

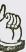

UNGEWOLLT gesehen am 27. Mai in Essen.

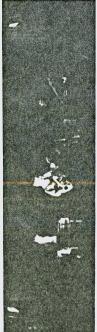

IF anzuhören. Doch man sagte "Da sind viele Reggae Elemente sofort die ersten drei Meter vor der Bühne geltent machten Jetzt gings los. The PASSIONS!! Hatte wohl versäumt mir die drin".Ohje!Bei der Hitze!Doch was da von der Bühne dröhnte alles drin. Waves, Pogo, Reggae! Das Publicum ging ordentlich war (oh Wunder) es wert gehört zu werden. Da war an Musik folge. Der Auftritt hat mich dazu gebrach, die PASSIONS LP Michael and Mirand mal näher anzuhören. Vielleicht ändert sich meine Meinung über das hier gehörte Concert. Für den PASSIONS Auftritt währe hier jedenfalls eine Kritik fehl schon zur Sauna umfunktioniert. Luft zum zerschneiden und aufrecht gehen kennte. Hippies, Gammler, Prolls und Möchtestehenden, angeführt von den Clox aus Dortmund durch die sich doch mal wieder auf der Bühne ausziehen waren die war noch Flatz. Es hatte sich hier alles versammelt was Denn wie bekannt: Vorne spielt die Musik! Noch bevor The mit.Guter Applauß und die alte Aufforderung, man solle AUSVERNAUFT!!!Und plötzlich drängten die noch draußen Passions (Vorgruppe) von sich hören lies, war der Saal jede Menge recht komischer Leute! Das war auch der von Singangstür. Da war kein halten mehr. Und siehe da, es gerns. Poper, Teds, Mods und jede Menge Punks, die wohl mir erwartete Rahmen für das CURE Concert.

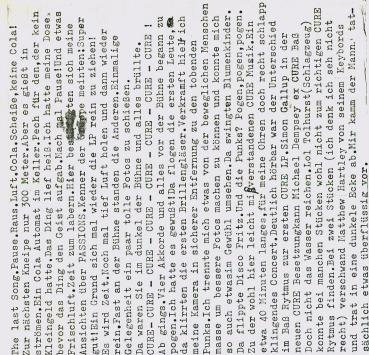

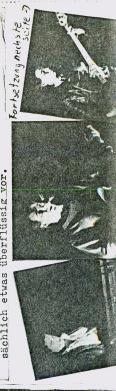

dorf & + Ria OUE to

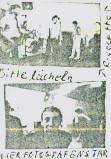

nego, nichts als pago

Dann kamen also Croox aus Düsseldorf, die ja bekanntlich auch sch on ne LP auf dem Markt haben (würg-Willi Wucher). Sie hatten es n ach der Vorgruppe nicht gerade leicht. Ihre Musik war ziemlich \$ \$6\$\$ heavy, was sich bei Konzerten meistens günstig auswirkt. Mich brac hten die ersten Titel unheimlich in Stimmung. Für mich der Höhepu

kt ganz klar rds - Stück" ehr proffesi! r und dicht,

Croox in Action /2 Gruppenbilder

onell, der Sound war ziemlich kla nur der Gesang war (wie immer) ka um zu verstehen. Pos itiv aufgefallen waren mir das voranpeitschende/harte

is ist MEIN JAXOI

Schlagzeug und das Saxophon (würg-Willi Wucher), welch ! es mein persönliches Lieblingsinstrument ist. anzumerk en ist noch, da B die CROOX sehr lange spielten, so ungefähr 75 Minuten waren es bestimmt und daß ein 90 minutiger live

mitschnitt auf

: das alte Yardbi

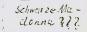

dem "KEINE GNADE - LABEL" ersc (VOLKER) und bei der UNGEWOLLT ck On zu haben und zu beziehen Wucher: Der Eintritt 3.50 DM CROOX gefallen mir überhaupt nicht, die sehen nemlich aus wie die reinsten Popper)

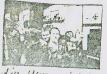

die Menge tobt

hienen ist, welches bei mir Zweigstelle im Duisburger Ro ist. (Anmerkung von Willi war e sehr gering, aber diese

for your love". CROOXS wirkten s

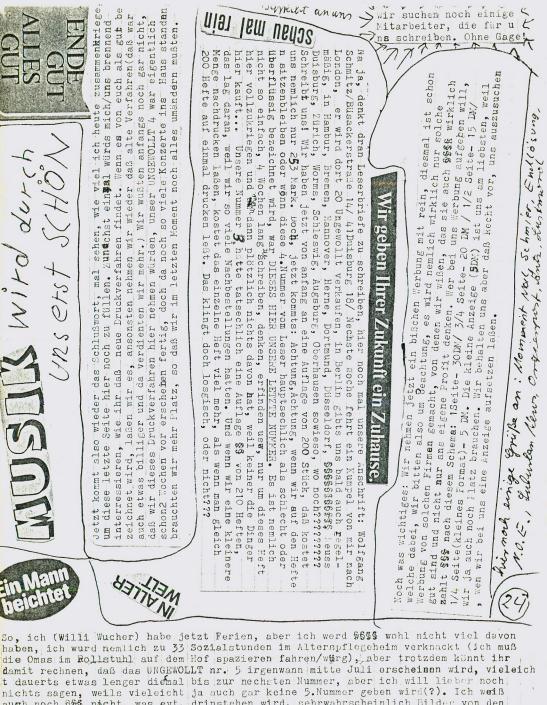

drinstehen wird, sehrwahrscheinlich Bilder von nacht, was evt. NEONBABIES, die, die wir im Arratta gemacht haben, waren vor Redaktionsschluß fertig. Jonny Messer hat wieder einige Anarcho - Sachen angekündigt, Willi Wucher und der überraschen, für diesen Monat, das wars FANZINE Erscheint monaflich das UNGIEW OLLT

pressum: das UNGEWOLLT FANZING Freigenliste 1 giltig/

WI are BES

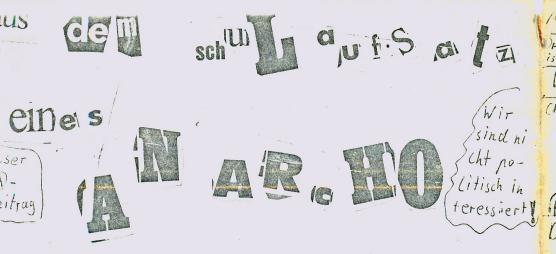

UNSER STAAT - EIN FREIHEITDICHER, DEMOKRATTSCHER STAAT.

SOweit-so gut

Nur, werden die Wärter "freiheitlich" und "demokratisch" nicht sehr oft nur zur Farce, auch in unserer Bundesrepublik Deutschland??? Ist es nicht so, daß diese Wörter oftmals nur auf dem Papier Gültigkeit besitzen und mit Füßen getreten we rden!!! Es gab/gibt doch genügend Beispiele, die ganz klar darlegen, daß Demokr atie auch nicht die perfekte kegierungsform ist. Es mochte zwar der Ausspruch C hurchills seine Richtigkeit haben, als eresagte: "Demokratie ist eine schlechte Regierungsform, aber es gibt keine bessere", aber warum beläßt man es dabei und arbeitet nicht darauf hin, eine für jeden und wirklich jeden Staatsbürger echte Demokratie zu schaffen!? Das Wort Demokratie bedeutet für mich Freiheit des Ein zelnen, sowie so was die freie Meinungsbußerung angeht wie auch die freie Entschoi eidungsfreiheit. Nur wiederum werden Personen, welche andere, unbequeme Meinung en besitzen und frei vertreten, sehr gerne kaltgestellt/mundtot gemacht und in einigen Fällen sogar strafrechtlich verfolgt!!! Man list Inhaber anderer Meinun gen nicht zu Worte kommen, ihnen werden Berufzverbote erteilt (Lehrer u.ä.), de rweilen werden ihre Außerungen absichtlich/bewußt verfälscht, es wird der betro ffenen Person etwas unterstellt, was er/sie/es nie getan hat/gesagt hat. Atomkr aftgegener/Kriegsgegner werden als "rote Schweine" bezeichnet umd bei friedlich en Frotestmärschen von der allmächtigen Polizei zusammengeknüppelt. Die Öffentl ichkeit erfährt in den seltesten Fällen die volle Wahrheit, brutmle Polizeieins ätze werden als Notwehr dargestellt, der Euhmann ist immer der Frotestant. Die Presse saugt natürlich nur das auf, was der allgemeinen Meinung entspricht, und denn sind es zum größten Teil Erfindungen und Schovermitchen, welche dann so bea rbeltet werden, wie es am besten bei der breiten Masse ankommt. Hetzkampanien g egen Minderheiten werden gestartet, Tatsachen/Realitäten nach Gutdenken verände rt, und schon ist das Feindbild aufgebaut. Die breite Masse schluckt natürlich 🗠 das, was ihr vorgesetzt wird, niemand macht sich die Mühe, die wahren Begebonhei ten hepauszufinden. Viel zu selten werden dunkle Machenschaften von Politikern und großen Unternehmen bekannt. Skandale in Sachen Umweltverschmutzungen werden , soweit sie überhaupt puplic werden, nach Möglichkeit vertuscht, Konzerne, wel che ausnahmsweise belangt werden, bekommen längst nicht das Strafmaß angerechnet , welches eigentlich vonnöten ware. Han kann alch nur annähernd vorstellen, wel che Koruptionen betrieben werden, wieviel Folitiker von großen Konzernen bestoc hen werden, um sie zum Stillschweigen zu verpflichten. Und das kann doch nicht zum Wohl des Volkes dienen!?

Tathache ist much, das dersonen, welche im Dritten Reich hohe Stellungen inneha tten, und an Todesurteilen gegen einfache Soldaten/Juden/Kriegegefangenen betei ligt waren, heute ebenfalla hohe Amter in Politik und Lasustrie bekleiden. Demo kratie??? Das ich nicht lache!!! Leute, die im Mazireich unschuldige Menschen ins verderbee abtraten, verbreiten die bemokratie und schreiben mir vor, was ich zu tun und/oder zu laben habe??? Nein danke, darbuf kann ich verzichten! Hoffen tlich gelingt es meiner Generation, dies zu verändern und mit wachem Verstand und klarem Demoken alt die Fehler zu verändern, die heutzutage gemacht werden.